# **Triple Play Multicast Command Reference**

## **Command Hierarchies**

- [MCAST Mangement Commands on page 779](#page-0-0)
- [Multicast Info Policy Bundle Commands on page 781](#page-2-0)
- [Triple Play Multicast Service Commands on page 783](#page-4-0)
- [Ingress Multicast Path Management Commands on page 786](#page-7-0)
- [Show Commands on page 788](#page-9-0)
- [Clear Commands on page 789](#page-10-0)
- [Debug Commands on page 789](#page-10-1)

#### <span id="page-0-0"></span>MCAST Mangement Commands

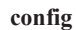

#### **— mcast-management**

- **— bandwidth-policy** *policy-name* [**create**]
- **— no bandwidth-policy** *policy-name*
	- **— admin-bw-threshold** *kilo-bits-per-second*
	- **— no admin-bw-threshold**
	- **— ancillary-path**
		- **— path-limit** *megabits-per-second*
		- **— no path-limit**
		- **— queue-parameters**
			- **— cbs** *percentage*
			- **— no cbs**
			- **— hi-priority-only** *percent-of-mbs*
			- **— no hi-priority-only**
			- **— mbs** *percentage*
			- **— no mbs**
	- **— description** *description*
	- **— no description**
	- **— falling-percent-reset** *percent-of-highest*
	- **— no falling-percent-reset**
	- **— mcast-pool percent-of-total** *percent-of-buffers* **resv-cbs** *percent-of-pool* **slope-policy** *policy-name*
	- **— no mcast-pool**
- **— chassis-level**
	- [**no**] **mmrp-impm-override**
	- [**no**] **per-mcast-plane-capacity**
		- **— mcast-capacity** *primary-percentage* **secondary** *secondary-percentage*
			- **— no mcast-capacity**
- **— redundant-mcast-capacity** *primary-percentage* **secondary** *secondary-*
- *percentage*
- **— no redundant-mcast-capacity**
- **— total-capacity** *capacity*
- **— no total-capacity**
- **—** [**no**] **round-robin-inactive-records**
- **— mcast-reporting-dest** *mcast-reporting-dest-name* [**create**]
- **— no mcast-reporting-dest** *mcast-reporting-dest-name*
	- **— description** *description*
	- **— no description**
	- **— dest-ip-address** *ip-address*
	- **— no dest-ip-address**
	- **— max-tx-delay** *delay*
	- **— no max-tx-delay**
	- **— udp-dst-port** *port*
	- **— no udp-dst-port**
	- **—** [**no**] **shutdown**

#### <span id="page-2-0"></span>Multicast Info Policy Bundle Commands

**config**

#### **— mcast-management**

**— multicast-info-policy** *policy-name* [**create**]

- **— no multicast-info-policy** *policy-name*
	- **— bundle** *bundle-name* [**create**]
	- **— no bundle** *bundle-name*
		- **— admin-bw** *kbps*
		- **— no admin-bw**
		- **— bw-activity** {**use-admin-bw|dynamic** [**falling-delay** *seconds*]} [**blackhole-rate** *kbps*]
		- **— no bw-activity**
		- **— channel** *ip-address* [*ip-address*] [**create**]
		- **— no channel** *ip-address* [*ip-address*]
			- **— admin-bw** *kbps*
			- **— no admin-bw**
			- **— bw-activity** {**use-admin-bw|dynamic** [**falling-delay** *seconds*]} [**black-hole-rate** *kbps*]
			- **— no bw-activity**
			- **— explicit-sf-path** {**primary** | **secondary** | **ancillary**}
			- **— no explicit-sf-path**
			- **— keepalive-override** *keepalive-timer*
			- **— no keepalive-override**
			- **— preference** *preference-level*
			- **— no preference**
			- **— primary-tunnel-interface {rsvp-p2mp** *|* **ldp-p2mp** *p2mpid*}*lsp-name* **sender** *ip-address*
			- **— no primary-tunnel-interface**
			- **— source-override** *ip-address* [**create**]
			- **— no source-override** *ip-address*
				- **— admin-bw** *kbps*
					- **— no admin-bw**
					- **— bw-activity** {**use-admin-bw|dynamic** [**falling-delay** *seconds*]} [**black-hole-rate** *kbps*]
					- **— no bw-activity**
					- **— cac-type** {**mandatory** | **optional**}
					- **— no cac-type**
					- **— explicit-sf-path** {**primary** | **secondary** | **ancillary**}
					- **— no explicit-sf-path**
					- **— keepalive-override** *keepalive-timer*
					- **— no keepalive-override**
					- **— preference** *preference-level*
					- **— no preference**
					- **— primary-tunnel-interface {rsvp-p2mp** *lsp-name |* 
						- **ldp-p2mp** *p2mp-id*} **sender** *ip-address*
					- **— no primary-tunnel-interface**
		- **— cong-priority-threshold** *preference-level*
		- **— no cong-priority-threshold**
		- **— description** *description*
		- **— no description**
		- **— ecmp-opt-threshold** *preference-level*
		- **— no ecmp-opt-threshold**

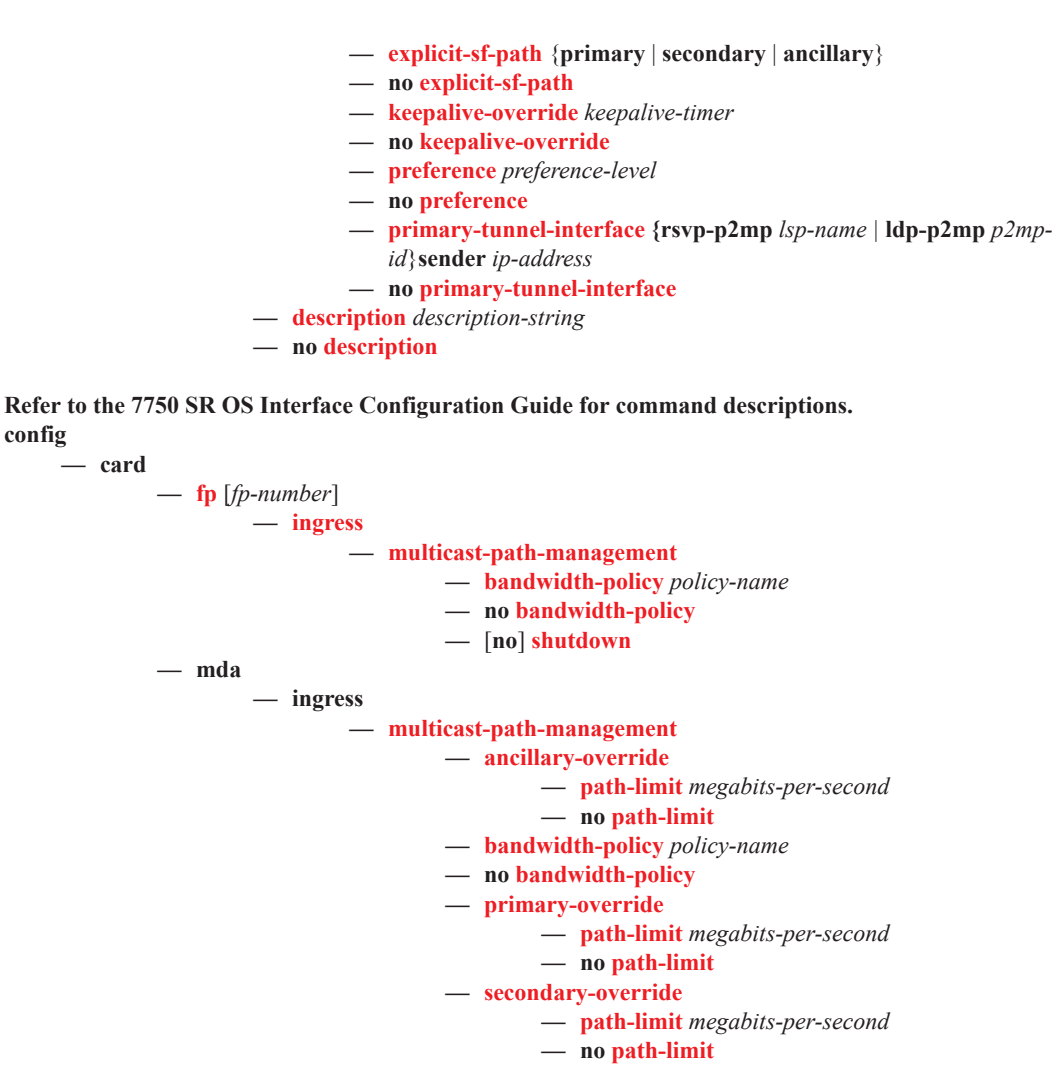

```
— [no] shutdown
```
#### <span id="page-4-0"></span>Triple Play Multicast Service Commands

```
config
— service
        - [no] vpls service-id [customer customer-id] [vpn vpn-id] [m-vpls]
                — igmp-snooping
                         — mvr
                                 — description description-string
                                 — no description
                                 — group-policy policy-name
                                 — no group-policy
                                 — [no] shutdown
                         — query-interval seconds
                         — no query-interval
                         — query-src-ip ipv6-address
                         — no query-src-ip
                         — report-src-ip ipv6-address
                         — no report-src-ip
                         — robust-count robust-count
                         — no robust-count
                         — [no] shutdown
                — fdb-table-high-wmark high-water-mark
                — no fdb-table-high-wmark
                — fdb-table-low-wmark low-water-mark
                — no fdb-table-low-wmark
                — fdb-table-size table-size
                — no fdb-table-size
                — mld-snooping
                         — mvr
                                 — description description-string
                                 — no description
                                 — group-policy policy-name
                                 — no group-policy
                                 — [no] shutdown
                         — query-interval seconds
                         — no query-interval
                         — query-src-ip ipv6-address
                         — no query-src-ip
                         — report-src-ip ipv6-address
                         — no report-src-ip
                         — robust-count robust-count
                         — no robust-count
                         — [no] shutdown
                — multicast-info-policy policy-name
                — no multicast-info-policy
                — sap sap-id [split-horizon-group group-name]
                — no sap sap-id
                         — igmp-snooping
                                 — [no] fast-leave
```
- **— import** *policy-name*
- **— no import**
- **— last-member-query-interval** *interval*
- **— no last-member-query-interval**
- **— max-num-groups** *max-num-groups*
- **— no max-num-groups**
- **—** [**no**] **mrouter-port**
- **— mvr**
	- **— from-vpls** *vpls-id*
	- **— no from-vpls**
	- **— to-sap** *sap-id*
	- **— no to-sap**
- **— query-interval** *interval*
- **— no query-interval**
- **— query-response-interval** *interval*
- **— no query-response-interval**
- **— robust-count** *count*
- **— no robust-count**
- **—** [**no**] **send-queries**
- **— static**
	- **—** [**no**] **group** *group-address*
		- **—** [**no**] **source** *ip-addr*
			- **—** [**no**] **starg**
- **— mesh-sdp** *sdp-id*[:*vc-id*] [**vc-type** {**ether** | **vlan** | **vpls**}]
- **— no mesh-sdp** *sdp-id*[:*vc-id*]
	- **— igmp-snooping**
		- **—** [**no**] **fast-leave**
			- **— import** *policy-name*
			- **— no import**
			- **— last-member-query-interval** *interval*
			- **— no last-member-query-interval**
			- **— max-num-groups** *max-num-groups*
			- **— no max-num-groups**
			- **— mcac**
				- **— policy** *policy-name*
				- **— no policy**
				- **— unconstrained-bw** *bandwidth* **mandatory-bw** *mandatorybw*
			- **— no unconstrained-bw**
			- **— query-interval** *interval*
			- **— no query-interval**
			- **— query-response-interval** *interval*
			- **— no query-response-interval**
			- **— robust-count** *count*
			- **— no robust-count**
			- **—** [**no**] **send-queries**
			- **— static**
				- **—** [**no**] **group** *group-address*
					- **—** [**no**] **source** *ip-addr*
					- **—** [**no**] **starg**
	- **— mld-snooping**
		- **—** [**no**] **disable-router-alert-check**
		- **—** [**no**] **fast-leave**
		- **— import** *policy-name*
		- **— no import**
		- **— last-member-query-interval** *interval*
		- **— no last-member-query-interval**
		- **— max-num-groups** *max-num-groups*
		- **— no max-num-groups**

**— mvr**

- **— fast-leave** *service-id*
- **— no fast-leave**
- **— to-sap** *sap-id*
- **— no to-sap**
- **— query-interval** *seconds*
- **— no query-interval**
- **— query-response-interval** *seconds*
- **— no query-response-interval**
- **— robust-count** *robust-count*
- **— no robust-count**
- **—** [**no**] **send-queries**
- **— spoke-sdp** *sdp-id*[:*vc-id*] [**vc-type** {**ether** | **vlan** | **vpls**}] [**split-horizon-group**

*group-name*]

- **— no spoke-sdp** *sdp-id*[:*vc-id*]
	- **— igmp-snooping**
		- **—** [**no**] **fast-leave**
		- **— import** *policy-name*
		- **— no import**
		- **— last-member-query-interval** *interval*
		- **— no last-member-query-interval**
		- **— max-num-groups** *max-num-groups*
		- **— no max-num-groups**
		- **— query-interval** *interval*
		- **— no query-interval**
		- **— query-response-interval** *interval*
		- **— no query-response-interval**
		- **— robust-count** *count*
		- **— no robust-count**
		- **—** [**no**] **send-queries**
		- **— static**
			- **—** [**no**] **group** *group-address*
			- **—** [**no**] **source** *ip-addr*
				- **—** [**no**] **starg**
		- **— mvr**
			- **— fast-leave** *service-id*
			- **— no fast-leave**
			- **— to-sap** *sap-id*
			- **— no to-sap**
		- **— query-interval** *seconds*
		- **— no query-interval**
		- **— query-response-interval** *seconds*
		- **— no query-response-interval**
		- **— robust-count** *robust-count*
		- **— no robust-count**
		- **—** [**no**] **send-queries**

## <span id="page-7-0"></span>Ingress Multicast Path Management Commands

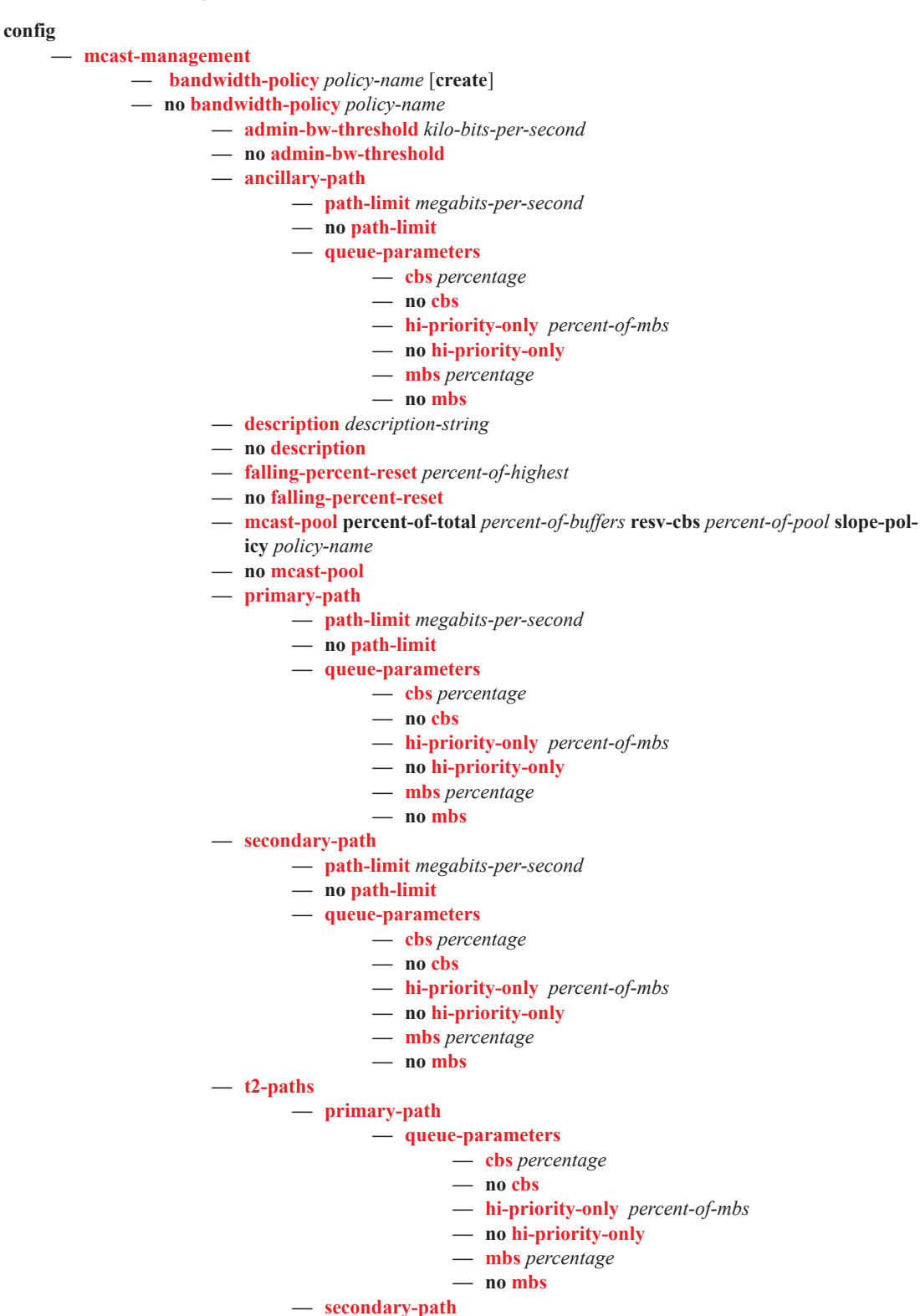

**— number-paths** *number-of-paths* [**dual-sfm** *number-of-paths*]

**— queue-parameters**

**— cbs** *percentage*

**— no cbs**

- **— hi-priority-only** *percent-of-mbs*
- **— no hi-priority-only**
- **— mbs** *percentage*
- **— no mbs**

```
config
```
**— router — multicast-info-policy** *policy-name* **— no multicast-info-policy — pim —** [**no**] **mc-ecmp-balance — mc-ecmp-balance-hold** *minute* **— no mc-ecmp-balance-hold tools — perform — router**

**— pim**

**— mc-ecmp-rebalance** [**ecmp-opt-threshold**]

#### <span id="page-9-0"></span>Show Commands

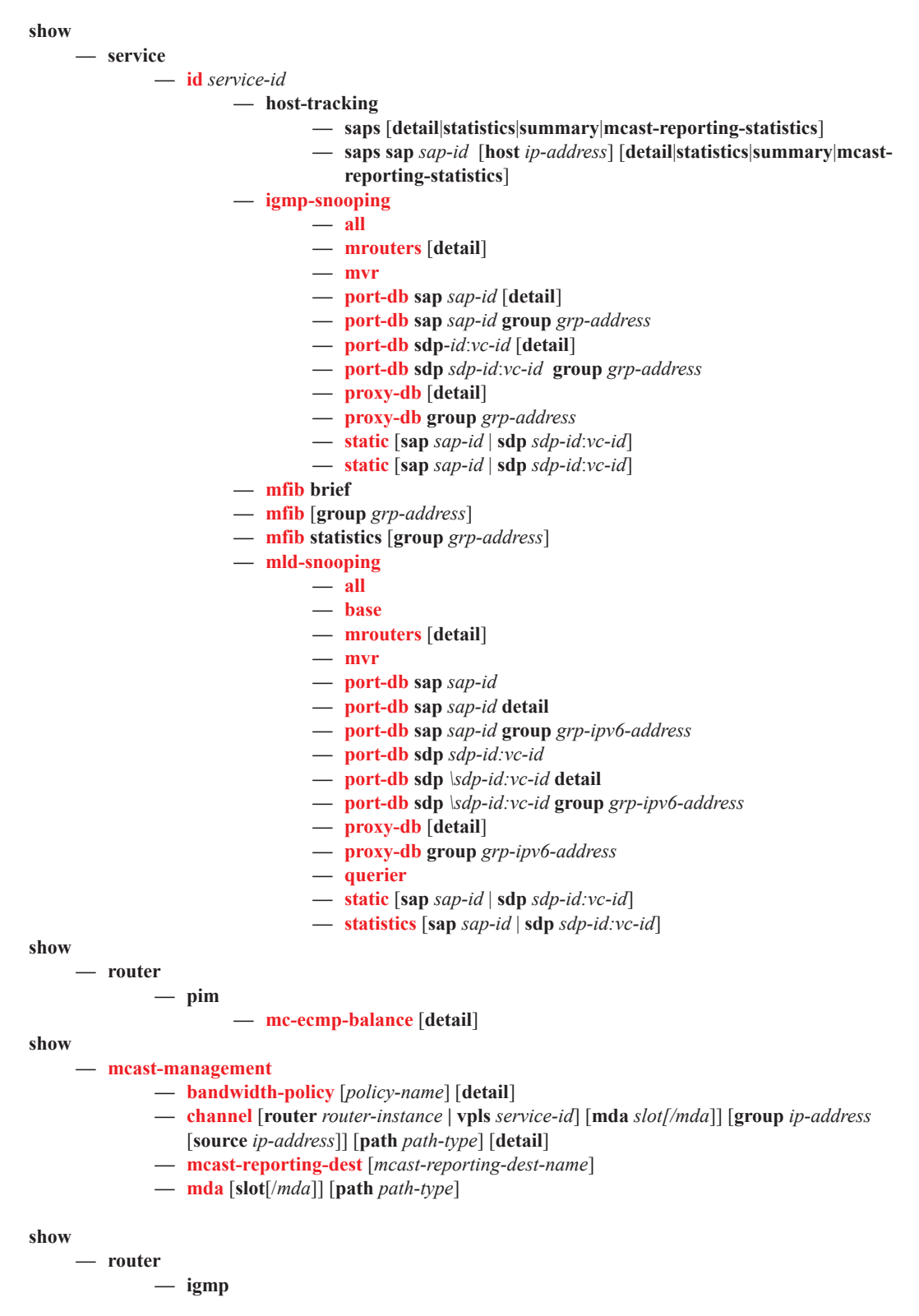

- **— group** [*grp-ip-address*]
- **— group summary**
- **— group-interface** [**fwd-service** *service-id*] [*ip-int-name*] [**detail**]
- **— hosts** [**group** *grp-address*] [**detail**] [**fwd-service** *service-id*] [**grp-interface** *ip-intname*]
- **— hosts** [**host** *ip-address*] [**group** *grp-address*] [**detail**]
- **— hosts summary**
- **— interface** [*ip-int-name*|*ip-address*] [**group**] [*grp-ip-address*] [**detail**]
- **— mcast-reporting-statistics** [*host*]
- **— ssm-translate** [*interface-name*]
- **— static** [*ip-int-name*|*ip-addr*]
- **— statistics** [*ip-int-name*|*ip-address*]
- **— statistics host** [*ip-address*]
- **— status**
- **— tunnel-interface**

#### <span id="page-10-0"></span>Clear Commands

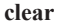

**— service — id — igmp-snooping — port-db sap** *sap-id* **[group** *grp-address* **[source** *ip-address***]] — port-db sdp** *sdp-id:vc-id* **[group** *grp-address* **[source** *ip-address***]] — querier — querier [all | sap** *sap-id* **| sdp** *sdp-id:vc-id* **— mfib — statistics** [**all** | **group** *grp-address* ] **— mld-snooping — port-db sap** *sap-id* [**group** *grp-ipv6-address*] **— port-db sap** *sap-id* **group** *grp-ipv6-address* **source** *src-ipv6-address* **— port-db sdp** *sdp-id*:*vc-id* [**group** *grp-ipv6-address*] **— port-db sdp** *sdp-id*:*vc-id* **group** *grp-ipv6-address* **source** *src-ipv6-address* **— querier — statistics all — statistics sap** *sap-id* **— statistics sdp** *sdp-id*:*vc-id*

#### <span id="page-10-1"></span>Debug Commands

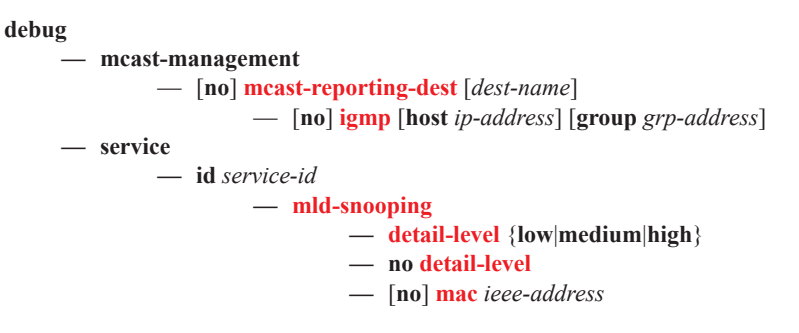

- **— mode** {**dropped-only**|**ingr-and-dropped**|**egr-ingr-and-dropped**}
- **— no mode**
- **—** [**no**] **sap** *sap-id*
- **—** [**no**] **sdp** *sdp-id:vc-id*